# COMMENT CHOISIR MA SECONDE GENERALE ET TECHNOLOGIQUE ?

# 2 NDE GENERALE ET TECHNOLOGIQUE

1- Vous allez devoir classer les établissements du secteur dans l'ordre souhaité.

*Le lycée en forêt et le lycée Durzy sont à classer obligatoirement !* 

2- Ce choix s'effectue en regardant les différentes options et les spécialités des établissements en lien avec votre projet.

> Ce choix ne se fait pas en fonction des copains ou en fonction des rumeurs entendues sur l'un ou l'autre des établissements !

Ce choix peut avoir des conséquences sur votre orientation en première et en terminale pour le choix des spécialités.

### LE TRONC COMMUN EN 2<sup>nde</sup> GT (identique dans tous les lycées)

- Français : 4h
- Maths: 4h
- LVA + LVB : 5h30
- Histoire-géographie : 3h
- Education morale et civique : 0h30
- SVT : 1h30
- Sciences physiques Chimie : 3h
- EPS : 2h
- Sciences économiques et sociales : 1h30
- Sciences numériques et technologie : 1h30

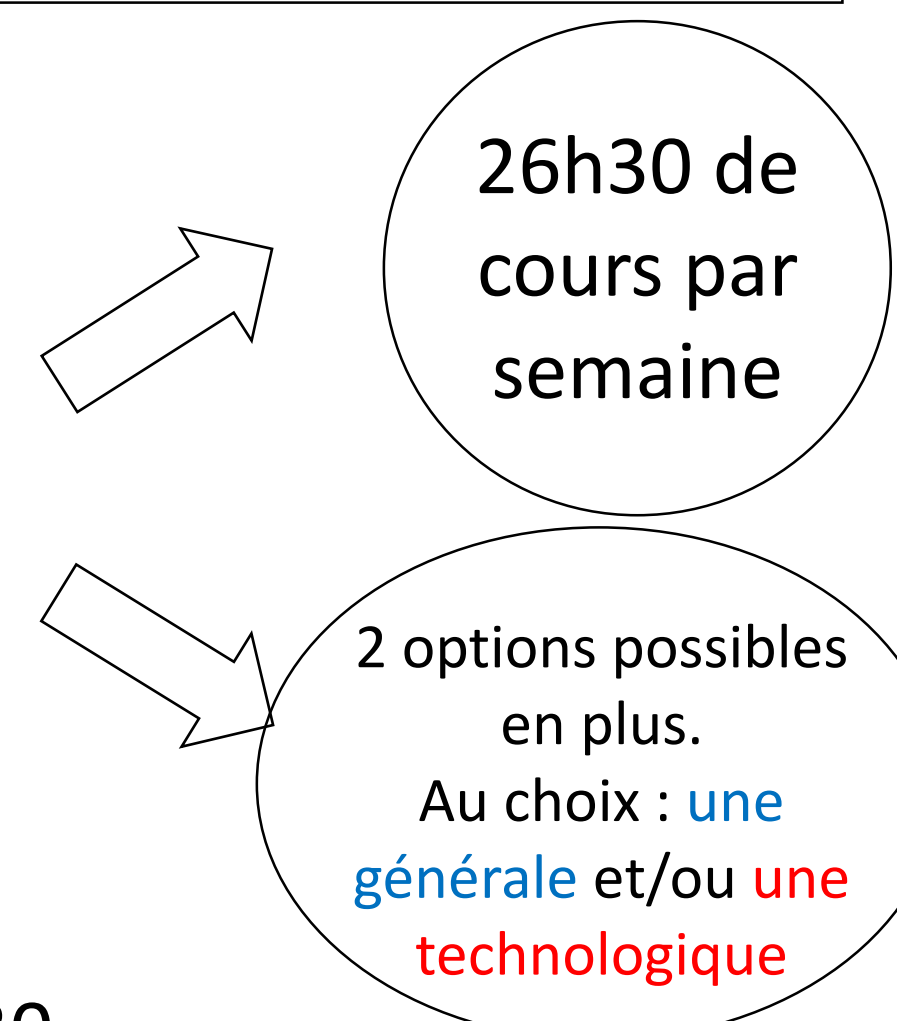

# LE LYCEE EN FORET

#### LES OPTIONS EN 2NDE

En bleu : les options de l'enseignement général En rouge : les options de l'enseignement technologique

- Histoire des arts
	- Danse
- Arts plastiques
	- LVC chinois
- Math en jeans
- Education physique et sportive
- Enseignement culture de l'antiquité (ECLA)
	- Biotechnologies
	- Sciences et laboratoire
	- Management et gestion

LES SECTIONS EUROPEENNES

- **ANGLAIS :** Histoire géo ou SVT
	- **ESPAGNOL :** SES

#### LES SPECIALITES EN 1ère GENERALE

- Arts plastiques
- Histoire Géographie Géopolitique et Sciences Politiques
- Humanités, littérature et Philosophie
	- Langues, cultures et Littératures Etrangères : Anglais
- Informatique et Science Numérique
	- Mathématiques
	- Sciences Economiques et Sociales
		- Physique-Chimie
		- Sciences de la Vie et de la Terre

Vous devrez choisir 3 spécialités en fin de 2<sup>nde</sup> pour votre classe de 1<sup>ère</sup>!

## LYCEE DURZY

#### LES OPTIONS EN 2NDE

En bleu : les options de l'enseignement général En rouge : les options de l'enseignement technologique

Langues et culture de l'antiquité : Latin ou

Grec

- Arts Plastiques
	- Musique
		- EPS
- Anglais expert (pour intégrer l'euro en 1 ère)
	- Sciences et Laboratoire
	- Sciences de l'ingénieur
	- Création innovation technologique
	- Création culture design (6h en plus)

LES SECTIONS EUROPEENNES

• **ANGLAIS :** sciences de l'ingénieur

#### LES SPECIALITES EN 1ère GENERALE

- Histoire Géographie Géopolitique et Sciences Politiques
- Humanités, littérature et Philosophie
- Langues, cultures et Littératures Etrangères : Anglais
	- Mathématiques
	- Sciences Economiques et Sociales
		- Physique-Chimie
	- Sciences de la Vie et de la Terre
	- Numérique et sciences informatiques
		- Sciences de l'ingénieur

Vous devrez choisir 3 spécialités en fin de 2<sup>nde</sup> pour votre classe de 1<sup>ère</sup> !

### LYCEE DU CHESNOY

#### UN ENSEIGNEMENT OPTIONNEL OBLIGATOIRE EN 2nde

• EATDD : Ecologie, Agronomie, Territoire et Développement Durable

2 OPTIONS FACULTATIVES

• Equitation- hippologie (Centre Equestre UCPA) • Rugby

Si vous notez dans vos vœux le lycée du Chesnoy, vous devrez quand même noter et classer le lycée Durzy et le lycée en Forêt.

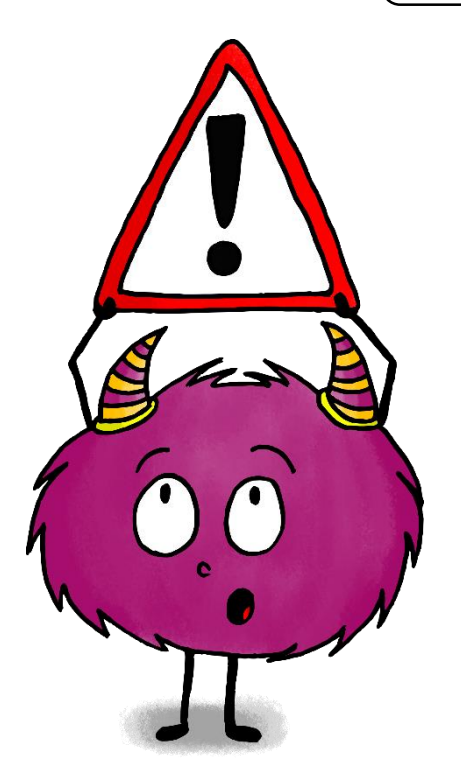

## LYCEE CHÂTEAU BLANC

Pour l'unique 2nde GT

#### TROIS ENSEIGNEMENTS OPTIONNELS EN 2nde

- Santé et social
- Biotechnologie

FORTEMENT CONSEILLES

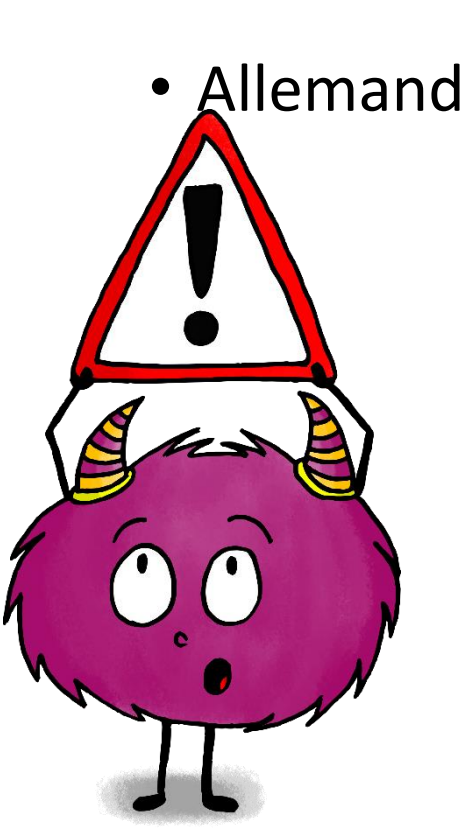

Si vous notez dans vos vœux le lycée Château Blanc, vous devrez quand même noter et classer le lycée Durzy et le lycée en Forêt.

## BACS TECHNOLOGIQUES

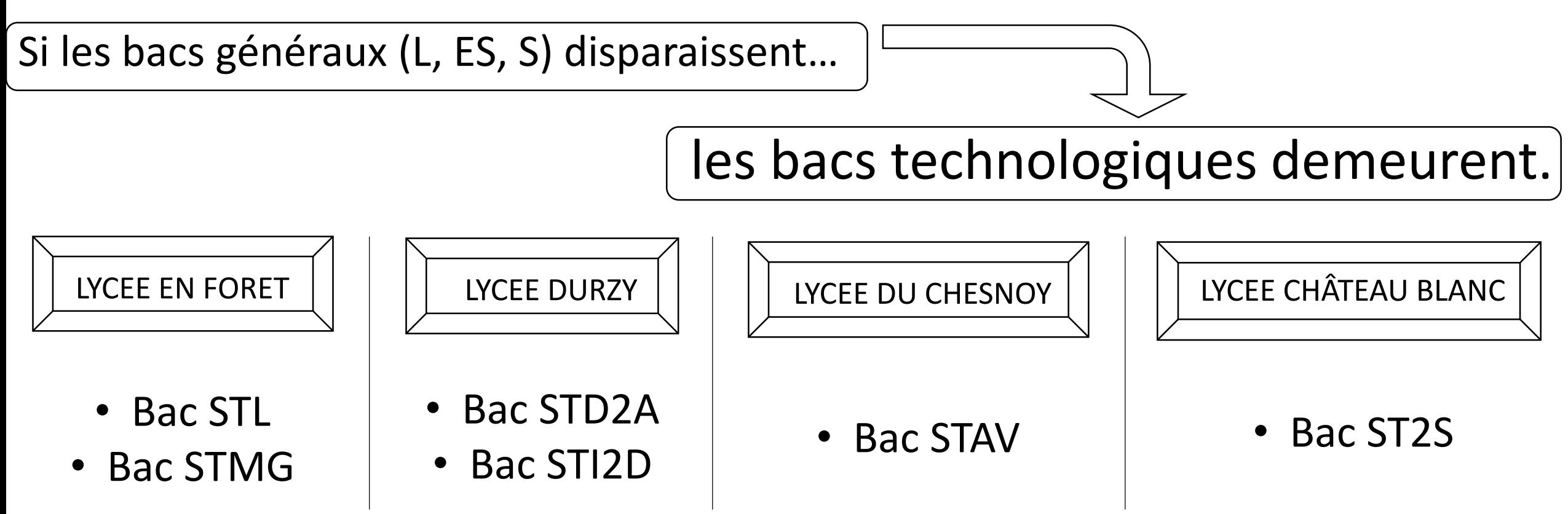

Vos choix d'établissement et d'options peuvent aussi dépendre de votre souhait de vous orienter vers ces bacs.

POUR L'ORIENTATION, D'AUTRES VŒUX SONT POSSIBLES. Ne vous limitez pas aux établissements du montargois.

#### **EXEMPLES :**

- Lycée Charles Peguy : section Abibac (bac binational allemand / français)
- Lycée Jean Zay : option théâtre
	- section internationale (britannique)
	- option portugais
- Lycée Maurice Genevoix : option italien

D'autres options et spécialités sont possibles, n'hésitez pas à en parler avec votre professeur principal.

…

### LES SITES QUI PEUVENT VOUS AIDER

[www.onisep.fr](http://www.onisep.fr/) : pour continuer à effectuer vos recherches en terme de métiers, de formations, de centres d'intérêts …

[www.studyrama.com/reforme-du-bac/quelles-specialites-choisir-selon-les-etudes/bac-2021](http://www.studyrama.com/reforme-du-bac/quelles-specialites-choisir-selon-les-etudes/bac-2021-comment-choisir-ses-specialites-selon-ses-105254) comment-choisir-ses-specialites-selon-ses-105254 : ce site vous permet de voir quelles spécialités envisager en classe de 1<sup>ère</sup> en fonction des secteurs d'activités qui vous intéressent.

[www.lycee-en-foret.fr/formations/la-seconde/](http://www.lycee-en-foret.fr/formations/la-seconde/) : sur le site du lycée en forêt vous trouverez également des informations sur la classe de  $1<sup>ère</sup>$  et des explications sur les enseignements de spécialités.

<http://www.horizons2021.fr/>: ce site vous permet de cliquer sur des choix de spécialités et vous montre quelles sont les orientations possibles avec ces choix.

<http://www.secondes2018-2019.fr/#1019045> : pour plus d'informations diverses.